Protocollo 0002832/2023 del 01/03/2023**ARTI FIGURATIVE ARCHITETTURA AMBIENTE DESIGN METALLI DESIGN MODA AUDIOVISIVO MULTIMEDIALE** 

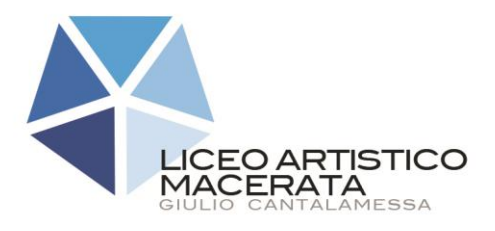

Liceo Artistico "Giulio Cantalamessa" Via Cioci 2, 62100 Macerata www.lamc.edu.it<br>Tel. 0733.262198 mcsd01000d@istr Fax 0733.261982

C.Fisc. 80006100434 C. Mecc. MCSD01000D mcsd01000d@istruzione.it mcsd01000d@pec.istruzione.it

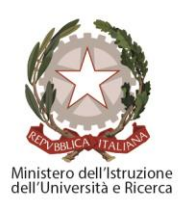

Prot. n° (vedi segnatura) Macerata, (vedi segnatura)

Policy per la tutela dei dati personali Titolare del trattamento: Liceo Artistico G. Cantalamessa con sede in Via F.lli Cioci 2, 62100 Macerata - Codice Meccanografico: MCSD01000D, CF: 80006100434 Rev 3.0

**Delibera n. 4 del Consiglio d'Istituto del 19 dicembre 2023**

#### ARTI FIGURATIVE **ARCHITETTURA AMBIENTE** DESIGN METALLI DESIGN MODA AUDIOVISIVO MULTIMEDIALE

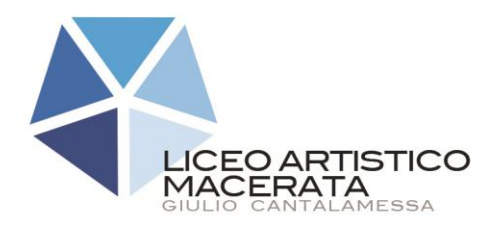

Liceo Artistico "Giulio Cantalamessa" Via Cioci 2, 62100 Macerata<br>Tel. 0733.262198 Fax 0733.261982

C. Fisc. 80006100434 C. Mecc. MCSD01000D www.lamc.edu.it mcsd01000d@istruzione.it<br>mcsd01000d@istruzione.it

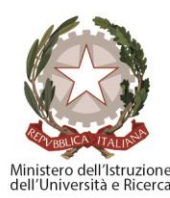

#### **SOMMARIO**  $1<sub>1</sub>$  $2.$  $3.$  $1.$  $2.$  $3.$ 4. 5. 6.  $1<sub>1</sub>$  $2.$  $3.$  $\overline{4}$ . 5. 6. 7. 8. 9.

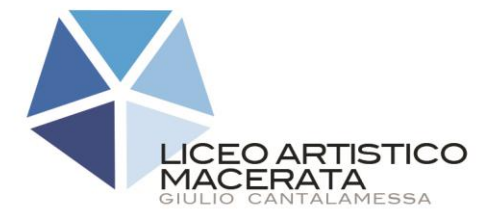

C. Fisc. 80006100434 C. Mecc. MCSD01000D mcsd01000d@istruzione.it mcsd01000d@pec.istruzione.it

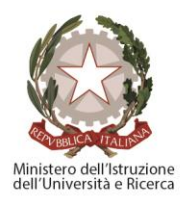

#### **PREMESSA**

<span id="page-2-0"></span>Liceo Artistico G. Cantalamessa con sede in Via F.lli Cioci 2, 62100 Macerata - Codice Meccanografico: MCSD01000D, CF: 80006100434*,* nella sua qualità di titolare del trattamento dei dati personali ai sensi dell'art. 4 lett. 7) del Regolamento Europeo 679/2016, al fine di porre in essere le misure tecniche ed organizzative di cui all'art. 32 del Regolamento Europeo 679/2016, **e delle misure minime di sicurezza di cui al 196/03 e ss.mm. per quanto compatibili** ha istituito le seguenti policy interne.

#### **POLICY PER L'ACCESSO ALLE BANCHE DATI CARTECEE**

### <span id="page-2-2"></span><span id="page-2-1"></span>*1. Individuazione delle Banche Dati e Regolamentazione dell'accesso:*

Le banche dati cartacee sono suddivise come segue:

Fattura di acquisto, vendita e documentazione dipendenti: i documenti citati vengono conservati esclusivamente nell'ufficio Amministrativo/contabile in cui sono stati predisposto degli armadietti. L'ingresso a tale ufficio è inibito ai dipendenti che svolgono altre mansioni. Le porte dell'ufficio sono provviste di serratura e l'accesso limitato ai soli dipendenti incaricati. Terminato l'orario lavorativo si provvede alla chiusura degli accessi dell'ufficio;

Documenti di Trasporto: verranno conservati nell'ufficio in appositi armadietti provvisti di serratura o nell'ufficio di produzione, con particolare attenzione a quelli riguardanti ditte individuali. Le chiavi dei citati armadietti verranno ritirati al termine della giornata lavorativa. L'accesso alle sopradescritte banche dati è limitato ai dipendenti degli uffici così come elencati nell'assessment;

#### <span id="page-2-3"></span>*2. Custodia delle chiavi d'accesso agli armadietti*

Le chiavi d'accesso agli armadietti situati nella sede sono custodite dalla Responsabile interno, che è responsabile di ogni accesso non autorizzato alla documentazione ivi contenuta. Dette chiavi non dovranno mai essere lasciate incustodite e/o posizionate nel relativo armadietto.

#### <span id="page-2-4"></span>*3. Modalità di accesso alla Banca Dati*

L'accesso alle banche dati è regolato in base alle mansioni svolte, per tale motivo si precisa che: l'accesso alle banche dati contenute nell'ufficio Amministrativo contabile è limitato agli autorizzati, eventuali altri accessi dovranno essere autorizzati dal/dalla responsabile interno/a, nel rispetto del cc.dd. trattamento minimo, ovvero al fine di acquisire specifiche informazioni.

Le banche dati relativi ai documenti di trasporto seguono anche in questo caso la mansione attribuita.

È fatto divieto di lasciare incustodita la banca dati, per cui all'interno degli uffici dove le stesse sono collocate, nel periodo di apertura dell'archivio dovrà essere sempre presente un dipendente. Nell'ipotesi di assenza di tutti i dipendenti, anche temporanea, dovrà

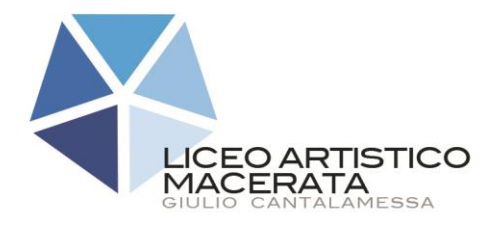

C. Fisc. 80006100434 C. Mecc. MCSD01000D www.lamc.edu.it mcsd01000d@istruzione.it mcsd01000d@pec.istruzione.it

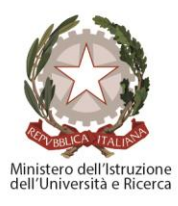

tempestivamente essere informata il/la referente interno/a che provvederà alla chiusura dell'archivio.

#### **POLICY DATA BREACH**

<span id="page-3-0"></span>Le violazioni di dati personali sono gestite dal titolare del trattamento o da un suo delegato, (sotto la supervisione del DPO se presente)

## <span id="page-3-1"></span>*1. Segnalazione*

Nell'ipotesi in cui un incaricato si accorga di una concreta, potenziale o sospetta violazione dei dati personali deve immediatamente darne contezza al superiore gerarchico il quale provvederà ad informare il titolare.

# <span id="page-3-2"></span>*2. Identificazione della violazione*

Il titolare procederà ad identificare, con il supporto degli incaricati, la natura dell'incidente verificatosi, coinvolgendo di volta il responsabile dell'ufficio competente per la violazione. In questa fase la valutazione deve tenere conto:

- data della scoperta della violazione;
- descrizione dell'incidente;
- categorie degli interessati;
- <span id="page-3-3"></span>• descrizioni di eventuali azioni poste in essere;

### *3. Recovery*

Il titolare, congiuntamente al responsabile dell'ufficio (ed eventualmente al DPO) deve procedere, senza ritardo, a porre in essere tutte le azioni che possano limitare i danni derivanti dalla violazione a puro titolo esemplificativo e non esaustivo: riparazione della strumentazione, utilizzo di file di backup, isolamento o chiusura del settore compromesso). Individuate tali azioni, il titolare vaglierà (ev. con il DPO) la possibilità di darne notizia al Garante e agli interessati.

# <span id="page-3-4"></span>*4. Notifica al garante (se necessaria)*

Nel caso in cui la notifica del data breach si renda necessaria, il Titolare procede comunica al garante quanto segue:

- a) il tipo di violazione subita;
- b) circostanza in cui la stessa si è verificata;
- c) conseguenza del data breach;
- <span id="page-3-5"></span>d) provvedimenti adottati per porvi rimedio.

# *5. Comunicazione agli interessati (eventuale)*

Il titolare, qualora dalla violazione ne scaturisca un pericolo per la libertà e i diritti dell'interessato, provvede entro 72 ore a dargliene comunicazione. Il messaggio dovrà essere comunicato in maniera evidente e trasparente ( valuta l'opportunità di fornire un modello al cliente).

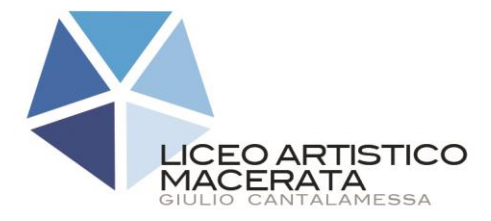

C. Fisc. 80006100434 C. Mecc. MCSD01000D www.lamc.edu.it mcsd01000d@istruzione.it mcsd01000d@pec.istruzione.it

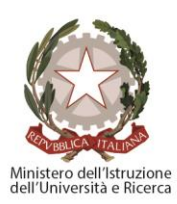

# <span id="page-4-0"></span>*6. Documentazione della violazione*

Anche fuori dei casi di comunicazione obbligatoria all'autorità garante ed agli interessati, è fatto obbligo di annotare il data breach nel registro delle violazioni.

Tale registro deve essere costantemente aggiornato e messo a disposizione del garante qualora lo richieda.

## **POLICY DATA RETECTION**

<span id="page-4-1"></span>I dati personali sono conservati su supporto cartaceo e supporto informatico. La conservazione del dato è connessa alla finalità del trattamento, per tali motivi la data retection segue le procedure di seguito elencate:

- Dati trattati con finalità fiscali: conservazione decennale al fine di garantire il diritto di difesa in eventuali contenziosi con l'autorità tributaria e/o penale;
- Dati trattati al fine di porre in essere la prestazione: i dati verranno cancellati entro 10 anni al fine di garantire il diritto di difesa in eventuali azioni di responsabilità contrattuale;
- Dati trattati con finalità di marketing: i dati verranno cancellati decorsi 24 mesi dal loro ottenimento salvo diversa manifestazione dell'interessato.

Il titolare (tramite incaricato/responsabile IT, etc..), per quanto attiene al dato informatico, procede ad effettuare back up giornalieri dei dati contenuti sul server, i dati in esso

contenuti sono (o meno) protetti da criptazione. Il titolare conserva i backup degli ultimi due giorni (o di più a seconda del tipo di attività esercitata).

La distruzione dei supporti informatici è affidata al titolare, il quale potrà di volta in volta nominare appositi incaricati, i quali i quali opereranno sotto la sua supervisione, ovvero dei Responsabili del Trattamento ex art. 28 GDPR a tele esclusivo fine.

I dati contenuti negli archivi cartacei, decorsi i termini sopra riportati, verranno distrutti tramite trita carte, qualora i documenti contengano dati che possano andare ad incidere sui diritti o le libertà dell'interessato, il titolare dopo aver distrutto il documento con il trita carte procederà a bruciare la carta residua, ovvero procederà incaricando un Responsabile del Trattamento ex art. 28 GDPR appositamente per tali fini.

### **POLICY SULL'UTILIZZO DEGLI STRUMENTI ELETTRONICI**

### <span id="page-4-3"></span><span id="page-4-2"></span>*1. Utilizzo del Personal Computer*

1.1 Il Personal Computer affidato all'utente è uno strumento di lavoro. Ogni utilizzo non inerente all'attività lavorativa è vietato perché può contribuire ad innescare disservizi, costi di manutenzione e, soprattutto, minacce alla sicurezza. Il personal computer deve essere custodito con cura evitando ogni possibile forma di danneggiamento.

Il personal computer dato in affidamento all'utente permette l'accesso alla rete della titolare solo attraverso specifiche credenziali di autenticazione come meglio descritto al successivo punto del presente Regolamento.

1.2. La Titolare rende noto che il personale è autorizzato a compiere interventi nel sistema informatico aziendale diretti a garantire la sicurezza e la salvaguardia del sistema stesso,

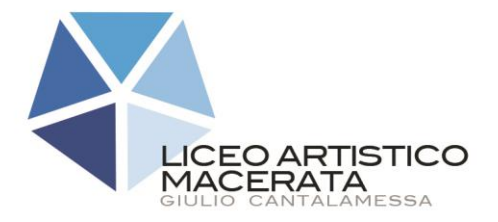

C. Fisc. 80006100434 C. Mecc. MCSD01000D www.lamc.edu.it mcsd01000d@istruzione.it mcsd01000d@pec.istruzione.it

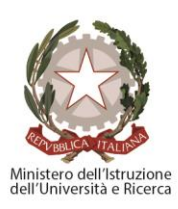

nonché per ulteriori motivi tecnici e/o manutentivi (ad es. aggiornamento/sostituzione/implementazione di programmi, manutenzione hardware etc.). Detti interventi potranno anche comportare l'accesso in qualunque momento, ai dati trattati da ciascuno, ivi compresi gli archivi di posta elettronica, nonché alla verifica sui siti internet acceduti dagli utenti abilitati alla navigazione esterna. La stessa facoltà, sempre ai fini della sicurezza del sistema e per garantire la normale operatività dell'Azienda, si applica anche in caso di assenza prolungata od impedimento dell'utente.

1.3. Non è consentito l'uso di programmi diversi da quelli ufficialmente installati dal titolare del trattamento e/o dietro sua autorizzazione, né viene consentito agli utenti di installare autonomamente programmi provenienti dall'esterno, sussistendo infatti il grave pericolo di introdurre Virus informatici e/o di alterare la funzionalità delle applicazioni software esistenti. L'inosservanza della presente disposizione espone la stessa titolare a gravi responsabilità civili; si evidenzia inoltre che le violazioni della normativa a tutela dei diritti d'autore sul software che impone la presenza nel sistema di software regolarmente licenziato, o comunque libero e quindi non protetto dal diritto d'autore, vengono sanzionate anche penalmente.

1.4 Salvo preventiva espressa autorizzazione del titolare del trattamento non è consentito all'utente modificare le caratteristiche impostate sul proprio PC né procedere ad installare dispositivi di memorizzazione, comunicazione o altro (come ad esempio masterizzatori, modem, etc.).

1.5 Ogni utente deve prestare la massima attenzione ai supporti di origine esterna, avvertendo immediatamente il Titolare del Trattamento nel caso in cui siano rilevati virus ed adottando quanto previsto dal successivo punto 10 del presente Regolamento relativo alle procedure di protezione antivirus.

1.6 Il Personal Computer deve essere spento ogni sera prima di lasciare gli uffici o in caso di assenze prolungate dall'ufficio o in caso di suo inutilizzo. In ogni caso, lasciare un elaboratore incustodito connesso alla rete può essere causa di utilizzo da parte di terzi senza che vi sia la possibilità di provarne in seguito l'indebito uso.

1.7. Ogni utente è tenuto ad effettuare con cadenza giornaliera il back-up dei documenti contenuti nel PC assegnatogli sia sul server aziendale, sia sugli strumenti cloud messi a disposizione dal Titolare del Trattamento

# <span id="page-5-0"></span>*2. Gestione ed assegnazione delle credenziali di autenticazione*

2.1 Le credenziali di autenticazione per l'accesso alla rete vengono assegnate dal Titolare del Trattamento.

2.2 Le credenziali di autenticazione consistono in un codice per l'identificazione dell'utente (user id), associato ad una parola chiave (password) riservata che dovrà venir custodita dall'incaricato con la massima diligenza e non divulgata. Non è consentita l'attivazione della password di accensione (bios), senza preventiva autorizzazione da parte del Titolare.

2.3 La parola chiave, formata da lettere (maiuscole o minuscole) e/o numeri, anche in combinazione fra loro, deve essere composta da almeno otto caratteri e non deve contenere riferimenti agevolmente riconducibili all'incaricato.

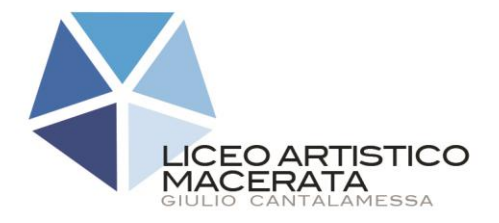

C. Fisc. 80006100434 C. Mecc. MCSD01000D mcsd01000d@istruzione.it mcsd01000d@pec.istruzione.it

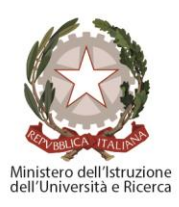

2.4 È necessario procedere alla modifica della parola chiave a cura dell'utente, incaricato del trattamento, al primo utilizzo e, successivamente, almeno ogni sei mesi (Ogni tre mesi nel caso invece di trattamento di dati sensibili attraverso l'ausilio di strumenti elettronici). 2.5 Qualora la parola chiave dovesse venir sostituita, per decorso del termine sopra previsto e/o in quanto abbia perduto la propria riservatezza, si procederà in tal senso d'intesa con il Titolare del Trattamento.

<span id="page-6-0"></span>2.6 Ogni utente è preposto alla custodia delle proprie credenziali di autenticazione.

# *3. Utilizzo della rete della titolare*

3.1 Per l'accesso alla rete di Titolare ciascun utente deve essere in possesso della specifica credenziale di autenticazione.

3.2 È assolutamente proibito entrare nella rete e nei programmi con un codice d'identificazione utente diverso da quello assegnato. Le parole chiave d'ingresso alla rete ed ai programmi sono segrete e vanno comunicate e gestite secondo le procedure impartite.

3.3 Le cartelle utenti presenti nei server della titolare sono aree di condivisione di informazioni strettamente professionali e non possono in alcun modo essere utilizzate per scopi diversi. Pertanto qualunque file che non sia legato all'attività lavorativa non può essere dislocato, nemmeno per brevi periodi, in queste unità.

3.4 Il Titolare del Trattamento può in qualunque momento procedere alla rimozione di ogni file o applicazione che riterrà essere pericolosi per la Sicurezza sia sui PC degli incaricati sia sulle unità di rete.

3.5 Risulta opportuno che, con regolare periodicità (almeno ogni tre mesi), ciascun utente provveda alla pulizia degli archivi, con cancellazione dei file obsoleti o inutili. Particolare attenzione deve essere prestata alla duplicazione dei dati, essendo infatti necessario evitare un'archiviazione ridondante.

# <span id="page-6-1"></span>*4. Utilizzo e conservazione dei supporti rimovibili*

4.1 Tutti i supporti magnetici rimovibili (dischetti, CD e DVD riscrivibili, supporti USB, ecc.), contenenti dati sensibili nonché informazioni costituenti know-how aziendale, devono essere trattati con particolare cautela onde evitare che il loro contenuto possa essere trafugato o alterato e/o distrutto o, successivamente alla cancellazione, recuperato.

4.2 Al fine di assicurare la distruzione e/o inutilizzabilità di supporti magnetici rimovibili contenenti dati sensibili, ciascun utente dovrà contattare il Titolare del Trattamento e seguire le istruzioni da questo impartite.

4.3 In ogni caso, i supporti magnetici contenenti dati sensibili devono essere dagli utenti adeguatamente custoditi in armadi chiusi.

4.4 È vietato l'utilizzo di supporti rimovibili personali.

<span id="page-6-2"></span>4.5 L'utente è responsabile della custodia dei supporti e dei dati aziendali in essi contenuti.

# *5. Utilizzo di PC portatili*

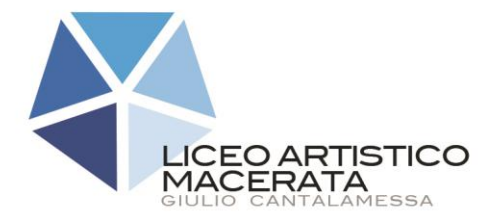

C. Fisc. 80006100434 C. Mecc. MCSD01000D www.lamc.edu.it mcsd01000d@istruzione.it mcsd01000d@pec.istruzione.it

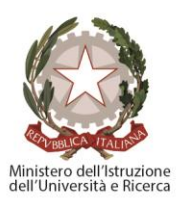

5.1 L'utente è responsabile del PC portatile assegnatogli dal Titolare del Trattamento e deve custodirlo con diligenza sia durante gli spostamenti sia durante l'utilizzo nel luogo di lavoro.

5.2 Ai PC portatili si applicano le regole di utilizzo previste dal presente regolamento, con particolare attenzione alla rimozione di eventuali file elaborati prima della riconsegna.

5.3 I PC portatili utilizzati all'esterno, in caso di allontanamento, devono essere custoditi con diligenza, adottando tutti i provvedimenti che le circostanze rendono necessari per evitare danni o sottrazioni.

5.4 Tali disposizioni si applicano anche nei confronti di incaricati esterni quali agenti, forza vendita, ecc.

### <span id="page-7-0"></span>*6. Uso della posta elettronica*

6.1 La casella di posta elettronica assegnata all'utente è uno strumento di lavoro. Le persone assegnatarie delle caselle di posta elettronica sono responsabili del corretto utilizzo delle stesse.

6.2 È fatto divieto di utilizzare le caselle di posta elettronica per motivi diversi da quelli strettamente legati all'attività lavorativa. In questo senso, a titolo puramente esemplificativo, l'utente non potrà utilizzare la posta elettronica per:

- l'invio e/o il ricevimento di allegati contenenti filmati o brani musicali (es.mp3) non legati all'attività lavorativa;

- l'invio e/o il ricevimento di messaggi personali o per la partecipazione a dibattiti, aste on line, concorsi, forum o mailing-list;

- la partecipazione a catene telematiche (o di Sant'Antonio). Se si dovessero peraltro ricevere messaggi di tale tipo, si deve comunicarlo immediatamente al Titolare del Trattamento. Non si dovrà in alcun caso procedere all'apertura degli allegati a tali messaggi.

6.3 La casella di posta deve essere mantenuta in ordine, cancellando documenti inutili e soprattutto allegati ingombranti.

6.4 Ogni comunicazione inviata o ricevuta che abbia contenuti rilevanti o contenga impegni contrattuali o precontrattuali per il titolare del trattamento, ovvero contenga documenti da considerarsi riservati in quanto contraddistinti dalla dicitura "strettamente riservati" o da analoga dicitura, deve essere visionata od autorizzata dal Titolare del Trattamento.

6.5 È possibile utilizzare la ricevuta di ritorno per avere la conferma dell'avvenuta lettura del messaggio da parte del destinatario. Si evidenzia però che le comunicazioni ufficiali, da inviarsi mediante gli strumenti tradizionali (fax, posta, …), devono essere autorizzate e firmate dal Titolare del Trattamento a seconda del loro contenuto e dei destinatari delle stesse.

6.6 È obbligatorio porre la massima attenzione nell'aprire i file attachements di posta elettronica prima del loro utilizzo (non eseguire download di file eseguibili o documenti da siti Web o Ftp non conosciuti).

6.7 Al fine di garantire la funzionalità del servizio di posta elettronica aziendale e di ridurre al minimo l'accesso ai dati, nel rispetto del principio di necessità e di proporzionalità, il sistema, in caso di assenze programmate (ad es. per ferie o attività di lavoro fuori sede

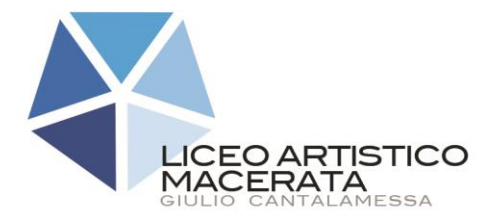

C. Fisc. 80006100434 C. Mecc. MCSD01000D www.lamc.edu.it mcsd01000d@istruzione.it mcsd01000d@pec.istruzione.it

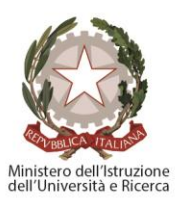

dell'assegnatario della casella) invierà automaticamente messaggi di risposta contenenti le "coordinate" di posta elettronica di un altro soggetto o altre utili modalità di contatto della struttura. In tal caso, la funzionalità deve essere attivata dall'utente.

6.8 In caso di assenza non programmata (ad es. per malattia) la procedura - qualora non possa essere attivata dal lavoratore avvalendosi del servizio webmail entro due giorni – potrà essere attivata a cura dell'azienda.

6.9 Sarà comunque consentito al superiore gerarchico dell'utente o, comunque, sentito l'utente, a persona da lui debitamente incaricata come fiduciario, accedere alla casella di posta elettronica dell'utente per ogni ipotesi in cui si renda necessario (ad es.: mancata attivazione della funzionalità di reindirizzamento; assenza non programmata ed impossibilità di attendere due giorni).

6.10 Al fine di ribadire agli interlocutori la natura esclusivamente aziendale della casella di posta elettronica, i messaggi devono contenere un avvertimento standardizzato nel quale sia dichiarata la natura non personale dei messaggi stessi precisando che, pertanto, il personale debitamente incaricato dal Titolare del trattamento potrà accedere al contenuto del messaggio inviato alla stessa casella secondo le regole fissate nella propria policy aziendale.

# <span id="page-8-0"></span>*7. Navigazione in Internet*

7.1. Il PC assegnato al singolo utente ed abilitato alla navigazione in Internet costituisce uno strumento aziendale utilizzabile esclusivamente per lo svolgimento della propria attività lavorativa. È quindi assolutamente proibita la navigazione in Internet per motivi diversi da quelli strettamente legati all'attività lavorativa.

7.2 In questo senso, a titolo puramente esemplificativo, l'utente non potrà utilizzare internet per:

- l'upload o il download di software gratuiti (freeware) e shareware, nonché l'utilizzo di documenti provenienti da siti web o http, se non strettamente attinenti all'attività lavorativa (filmati e musica) e previa verifica dell'attendibilità dei siti in questione (nel caso di dubbio, dovrà venir a tal fine contattato il Titolare del Trattamento);

- l'effettuazione di ogni genere di transazione finanziaria ivi comprese le operazioni di remote banking, acquisti on-line e simili, fatti salvi i casi direttamente autorizzati dal Titolare del Trattaento e comunque nel rispetto delle normali procedure di acquisto;

- ogni forma di registrazione a siti i cui contenuti non siano strettamente legati all'attività lavorativa;

- la partecipazione a Forum non professionali, l'utilizzo di chat line (esclusi gli strumenti autorizzati), di bacheche elettroniche e le registrazioni in guest books anche utilizzando pseudonimi (o nicknames) se non espressamente autorizzati dal Responsabile d'ufficio;

- l'accesso, tramite internet, a caselle webmail di posta elettronica personale.

7.3 Al fine di evitare la navigazione in siti non pertinenti all'attività lavorativa l'istituto Cantalamessa rende peraltro nota l'adozione di uno specifico sistema di blocco o filtro automatico che prevengano determinate operazioni quali l'upload o l'accesso a determinati siti inseriti in una black list.

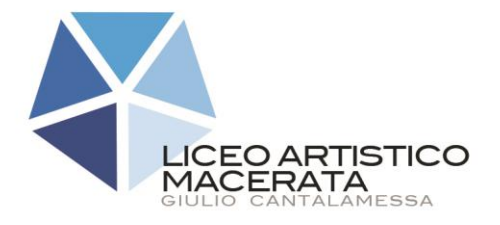

C. Fisc. 80006100434 C. Mecc. MCSD01000D mcsd01000d@istruzione.it mcsd01000d@pec.istruzione.it

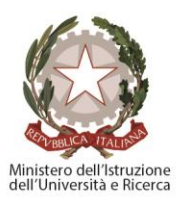

7.4 Gli eventuali controlli, compiuti dal Titolare del Trattamento, potranno avvenire mediante un sistema di controllo dei contenuti (Proxy server) o mediante "file di log" della navigazione svolta. Il controllo sui file di log non è continuativo ed i file stessi vengono conservati non oltre il tempo indispensabile per il corretto perseguimento delle finalità organizzative e di sicurezza dell'azienda.

## <span id="page-9-0"></span>*8. Protezione antivirus*

8.1 Il sistema informatico del titolare del trattamento è protetto da software antivirus aggiornato quotidianamente. Ogni utente deve comunque tenere comportamenti tali da ridurre il rischio di attacco al sistema informatico aziendale mediante virus o mediante ogni altro software aggressivo.

8.2 Nel caso il software antivirus rilevi la presenza di un virus, l'utente dovrà immediatamente sospendere ogni elaborazione in corso senza spegnere il computer nonché segnalare prontamente l'accaduto al Titolare del Trattamento.

8.3 Ogni dispositivo magnetico di provenienza esterna all'Azienda dovrà essere verificato mediante il programma antivirus prima del suo utilizzo e, nel caso venga rilevato un virus, dovrà essere prontamente consegnato al Titolare del Trattamento.

# <span id="page-9-1"></span>*9. Utilizzo dei telefoni, fax e fotocopiatrici aziendali*

9.1 Il telefono aziendale affidato all'utente è uno strumento di lavoro. Ne viene concesso l'uso esclusivamente per lo svolgimento dell'attività lavorativa, non essendo quindi consentite comunicazioni a carattere personale o comunque non strettamente inerenti all'attività lavorativa stessa. La ricezione o l'effettuazione di telefonate personali è consentito solo nel caso di comprovata necessità ed urgenza.

9.2 Qualora venisse assegnato un cellulare aziendale all'utente, quest'ultimo sarà responsabile del suo utilizzo e della sua custodia. Al cellulare aziendale si applicano le medesime regole sopra previste per l'utilizzo del telefono aziendale: in particolare è vietato l'utilizzo del telefono cellulare messo a disposizione per inviare o ricevere SMS o MMS di natura personale o comunque non pertinenti rispetto allo svolgimento dell'attività lavorativa. L'eventuale uso promiscuo (anche per fini personali) del telefono cellulare aziendale è possibile soltanto in presenza di preventiva autorizzazione scritta e in conformità delle istruzioni al riguardo impartite dal Titolare del Trattamento.

9.3 È vietato l'utilizzo dei fax aziendali per fini personali, tanto per spedire quanto per ricevere documentazione, salva diversa esplicita autorizzazione da parte del Responsabile di ufficio.

9.4 È vietato l'utilizzo delle fotocopiatrici aziendali per fini personali, salvo preventiva ed esplicita autorizzazione da del Titolare del Trattamento.

# *10. ATTUAZIONE IN AMBITO SCOLASTICO DEGLI ADEMPIMENTI EUROPEI AMBITI DI ATTIVITA' CORRELATI AI NUOVI OBBLIGHI EUROPEI*

10.1 Gestione della comunicazione interna ed esterna

#### ARTI FIGURATIVE **ARCHITETTURA AMBIENTE** DESIGN METALLI DESIGN MODA AUDIOVISIVO MULTIMEDIALE

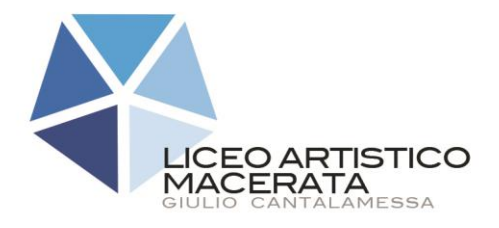

Liceo Artistico "Giulio Cantalamessa" Via Cioci 2, 62100 Macerata www.lamc.edu.it Tel. 0733.262198 Fax 0733.261982

C. Fisc. 80006100434 C. Mecc. MCSD01000D mcsd01000d@istruzione.it mcsd01000d@pec.istruzione.it

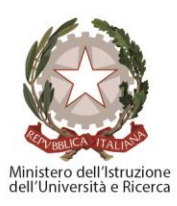

La comunicazione interna ed esterna è di pertinenza della Presidenza ed è autorizzata dal Dirigente Scolastico dopo attenta valutazione dei contenuti.

10.2. Utilizzo di strumenti informatici

Per la gestione degli strumenti informatici si rimanda all'apposito regolamento allegato al presente

10.3. Gestione dei social

L'utilizzo dei social (chat, blog, etc.) deve essere autorizzato espressamente dal Dirigente Scolastico che ne valuta gli eventuali impatti di concerto con il DPO.

10.4. Trasmissione dei dati personali ai Consigli di classe ai fini della personalizzazione delle attività didattiche

Qualora i consigli di classe abbiamo la necessità di visionare dati sensibili legati ad eventuali piani didattici personalizzati gli stessi possono essere visualizzati tramite gli appositi strumenti informatici in dotazione all'Istituto. Gli stessi non devono essere duplicati o archiviati in modo differente da quello utilizzato ufficialmente dalla Segreteria.

10.5. Utilizzo dei loghi e dell'immagine dell'Istituzione Scolastica

L'utilizzo di loghi o altri emblemi rappresentanti l'Istituzione Scolastica deve essere autorizzato dal Dirigente Scolastico

10.6. Video riprese e fotografie interne all'Istituto

Le riprese all'interno dei locali scolastici devono essere autorizzate e la loro riproduzione è soggetta al controllo dei contenuti.

10.7. Utilizzo di dati personali al di fuori degli strumenti informatici ufficiali (registro di classe, etc.)

È espressamente vietata la conservazione d copie di dati sensibili al di fuori degli strumenti forniti dall'Istituto (ad esempio su chiavette, copie nelel scrivanie, su pc personali).

10.8. Gestione delle Attività delle scuole con particolari esigenze

Per quanto riguarda le scuole agrarie, gli alberghieri e le gestioni conto terzi è necessario individuare le tipologie di trattamenti e definire appositi regolamenti.

10.9. Ingresso nelle classi di personale esterno

L'ingresso nelle classi di personale non autorizzato è severamente vietato senza l'autorizzazione del Dirigente.

Qualora l'ingresso sia dovuto a motivi legati alla salute del bambino (terapie, controlli, verifica in loco, etc.) occorre che la richiesta sia approvata dal consiglio di classe e che tutti i genitori della classe sottoscrivano il consenso alla Privacy.

# *11. ENTRATA IN VIGORE E PUBBLICITA'*

Il presente Regolamento entrerà in vigore dalla data di adozione con atto deliberativo del Dirigente Scolastico.

Il Regolamento verrà pubblicato sul sito internet (nell'apposita, nuova sezione dedicata alla "privacy europea").

DISPOSIZIONE FINALE RELATIVA AGLI 'ALLEGATI TECNICI'

Il testo del presente Regolamento potrà essere aggiornato con atto deliberativo del Dirigente Scolastico, su indicazioni del DPO, a seguito di eventuali modifiche che

#### ARTI FIGURATIVE ARCHITETTURA AMBIENTE DESIGN METALLI DESIGN MODA AUDIOVISIVO MULTIMEDIALE

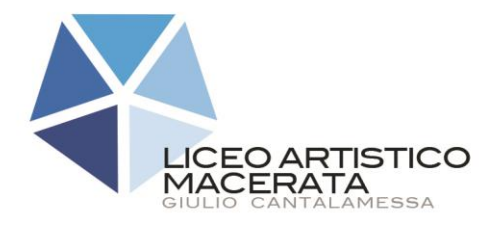

Liceo Artistico "Giulio Cantalamessa" Via Cioci 2, 62100 Macerata www.lamc.edu.it<br>Tel. 0733.262198 mcsd01000d@istr Fax 0733.261982

C.Fisc. 80006100434 C. Mecc. MCSD01000D mcsd01000d@istruzione.it mcsd01000d@pec.istruzione.it

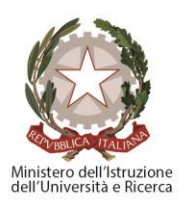

intervengano rispetto alla vigente normativa, sia nazionale che regionale, in materia di protezione dei dati personali.

Gli eventuali aggiornamenti ai documenti allegati verranno, pertanto, inseriti in tempo reale sul sito internet nell'apposita sezione dedicata alla "privacy europea", prescindendo dall'adozione di appositi atti deliberativi di modifica del presente Regolamento e dandone pubblicità per mezzo della mail, così da consentire una rapida consultazione on line dei medesimi ed un contenuto sempre aggiornato degli stessi.

Revisione 3.0. del 15.12.2022